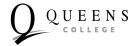

## How to Access Online Student Resources during Distance Learning Protocol for Spring and Summer 2020 Terms

To download **QC Navigate App.**, please go to: https://qc-cuny.navigate.eab.com/app/

| Student Resources                             | Online                          | Access                                                                                                    |
|-----------------------------------------------|---------------------------------|----------------------------------------------------------------------------------------------------|
|                                               | Platform(s)                     |                                                                                                    |
| Academic Advising Services                    | Outlook                         | Email: advising@qc.cuny.edu                                                                                                    |
|                                               | Navigate App.                   | Go to: https://navigate.cuny.qc.edu                                                                                                    |
| Student Advocacy and Appeals                  | Outlook                         | Email: student.advocacy@qc.cuny.edu                                                                                                    |
| Information Technology                        | Live Chat                       | https://www.qc.cuny.edu/computing/Pages/New.aspx                                                                                                   |
|                                               | Outlook: email support          | <u>helpdesk@qc.cuny.edu</u>                                                                                                    |
|                                               | I.T. Helpdesk                   | http://support.qc.cuny.edu/                                                                                                    |
|                                               | Telephone callback              | 718-997-4444                                                                                                    |
| QC HUB: Registrar, Bursar,                    | Outlook                         | Email: <u>qc.hub@qc.cuy.edu</u>                                                                                                    |
| Financial Aid                                 | Navigate App.                   | Go to: <u>https://navigate.cuny.qc.edu</u>                                                                                                    |
| Academic Support/Tutoring                     | Google Meet                     | Activate your Queens College Google Education Suite                                                                                                |
|                                               | Google Documents                | Account:                                                                                                    |
|                                               |                                 | http://ctl.qc.cuny.edu/claim-qc-google-apps-account/                                                                                               |
| Library Services                              | Live Chat via QC Library        | https://library.qc.cuny.edu/                                                                                                    |
|                                               | Online Information Desk         |                                                                                                    |
| Online Bookstore                              | Online                          | https://qc.textbookx.com/institutional/index.php                                                                                                   |
| Career Engagement and<br>Internships Services | Navigate App.                   | Go to: http://www.qc.cuny.edu/career                                                                                                    |
| Counseling, Health and<br>Wellness Center     | Telephone Call                  | 718 997-5420                                                                                                    |
| Special Services for Students                 | Outlook                         | <u>Qc_spsv@qc.cuny.edu</u>                                                                                                    |
| with Disabilities                             | Online Tradings                 | Lynda.qc.cuny.edu                                                                                                    |
| Health Services                               | Outlook                         | Email: healthquestions@qc.cuny.edu                                                                                                    |
| QC Education Abroad                           | Outlook                         | QC.EducationAbroad@qc.cuny.edu                                                                                                    |
| Veteran Student Services                      | Outlook                         | Email: veterans@qc.cuy.edu                                                                                                    |
|                                               | Navigate App.                   | Go to: <u>https://navigate.cuny.qc.edu</u>                                                                                                    |
| Carroll and Milton Petrie                     | Outlook                         | petriegrant@qc.cuny.edu                                                                                                    |
| Student Emergency Grant Fund                  | Telephone                       | 718-997-5500                                                                                                    |
| <b>CREAR</b> Futuros*                         | Outlook                         | crearfuturos@qc.cuny.edu                                                                                                    |
| *A Peer Mentorship program to supp            | ort Latino and any other intere | ested students.                                                                                                    |
| Project ExCEL – BMI                           | Outlook<br>Website              | Email: <u>rajiv.singh@qc.cuny.edu</u> (Director)<br><u>Megan.pindling@qc.cuny.edu</u> (Coordinator)<br>http://qcprojectexcel.qwriting.qc.cuny.edu/ |